# **Cisco IOS** XEã,½ãf•ãf^ã,¦ã,§ã,¢ã�®NETCONFã�Šã,^ã�<sup>3</sup>RE

 $\tilde{a}$ ,  $\tilde{\alpha}$ f‰ $\tilde{a}$ f $\Theta$  $\tilde{a}$ , $\tilde{a}$ , $\tilde{a}$ f $\tilde{a}$ f $\tilde{a}$ f $\tilde{a}$ f $\tilde{a}$ ID : cisco-sa-aaa-  $\overline{CVE}$ -2021-Critical<sup>Yx47ZT8Q</sup> 1619 å^�å...¬é-‹æ-¥: 2021-09-22 16:00 ãf�ãf¼ã,ãf§ãf<sup>3</sup> 1.0 : Final CVSSã,<sup>1</sup>ã,<sup>3</sup>ã, $\ell$ : 9.8  $a \times i \oplus c$  = : Yes Cisco ãf�ã,<sup>°</sup> ID : CSCvt53563

日本語ã�«ã,^ã,<情å±ã�¯ã€�英語ã�«ã,^ã,<原æ-‡ã�®é�žå…¬å¼�ã∢

## $\mathbf{a}^{\mathsf{L}}$ ,  $\mathbf{\hat{e}}^{\mathsf{L}}$

Cisco IOS

XEã,½ãƒ•ãƒ^ã,¦ã,§ã,¢ã�®èª�証ã€�許å�¯ã€�ã,¢ã,«ã,¦ãƒªãƒ†ã,£ãƒªã,°(AAA)機能ã�®è"†å¼±a

- ∙ è©≟1½"ãfÌãf�ã,¤ã,<sup>1</sup>ã�®è¨å®šã�®ã,¤ãf $^3$ ã,<sup>1</sup>ãf^ãf¼ãf«ã€�æ"�作ã€�ã�¾ã�Ÿã�¯å‰Šé™
- $\tilde{a}f_i\tilde{a}f\varphi\tilde{a}f^a\tilde{a}\Phi$ ®ç´æ�� $\tilde{a}f_i\tilde{a}'f_i\tilde{a}\Phi\Phi$ èlı $\tilde{a}\Phi$ "ã $\Phi-\tilde{a}\epsilon\Phi$ è© $^2$ 当ã $f$ ‡ã $f$  $\Phi\tilde{a}$ ,¤ã, $^1$ ã $\Phi$ §ã,µã $f$ ¼ã $f'$ ã, $^1$ æ $\kappa$ 'å $\Phi$ ¦

��è"†å¼±æ€§ã�¯ã€�å^�期化ã�•ã,Œã�¦ã�"ã�ªã�"変æ•°ã�«èµ·å› ã�—ã�¾ã�

��ã,¢ãf‰ãf�ã,¤ã,¶ãfªã�¯ã€�次ã�®ãfªãfªã,¯ã,^ã,Šç¢ºèª�ã�§ã��ã�¾ã�™ã€, https://sec.cloudapps.cisco.com/security/center/content/CiscoSecurityAdvisory/cisco-sa-aaa-Yx47ZT8Q

��ã,¢ãf‰ãf�ã,¤ã,¶ãfªã�¯ã€�Cisco IOSã�Šã,^ã�<sup>3</sup>IOS XEã,½ãf•ãf^ã,¦ã,§ã,¢ã,»ã,ãf¥ãfªãf†ã,£ã,¢ãf‰ãf�ã,¤ã,¶ãfªãf�ãfªåf‰ãf«å...¬é-‹ã�®2021å<sup>1</sup>′9æœ^ã Response: September 2021 Semiannual Cisco IOS and IOS XE Software Security Advisory Bundled <u>Publication�ã,'å�,ç...§ã�—ã�¦ã��ã� ã�∙ã�"ã€,</u>

## è©<sup>2</sup>å<sup>1</sup>/2" è£<sup>1</sup>/2å" ↔

#### è,,†å¼±æ€§ã�®ã�,ã,‹è£½å"�

��è"†å¼±æ€§ã�¯ã€�自律モードã�¾ã�Ÿã�¯ã,ªãƒªãƒ^ãƒãƒ¼ãƒ©ãƒ¢ãƒ¼ãƒ‰ã�§å IOS XEã,½ãƒ•ãƒ^ã,¦ã,§ã,¢ã�Šã,^ã�<sup>3</sup>Cisco IOS XE SD-WANã,½ãƒ•ãƒ^ã,¦ã,§ã,¢ã�«å½±éŸ¿ã,′ä,Žã�^ã�¾ã�™ã€,ã�©ã�¡ã,‰ã,′使ç″¨ã�™ã,‹å ´å�^ã,,ã

- $\bullet$  [AAA]
- NETCONFã $\bigcirc$ QRESTCONFã $\boldsymbol{\epsilon}$ Qã $\bigcirc$ ã $\boldsymbol{\phi}$ Ÿã $\boldsymbol{\phi}$ ¯ã $\boldsymbol{\phi}$ ã $\boldsymbol{\phi}$ ã $\boldsymbol{\phi}$ ®ä,jæ- $^1$
- enable password without enable secret

 $\hat{\mathbf{e}}$ ,  $\hat{\mathbf{e}}^{\text{max}}$   $\hat{\mathbf{e}}$   $\hat{\mathbf{e}}$   $\hat{\math$ 

ã,½ãf•ãf^ã,¦ã,§ã,¢ãfªãfªãf¼ã,<sup>1</sup>ã�«ã�¤ã�"ã�¦ã�¯ã€�ã�"ã�®ã,¢ãf‰ãf�ã,¤ã,¶ãfªã�®ã€Œ<u>ä</u>

æ<sup>3</sup> ï<sup>1</sup>/4šã,<sup>1</sup>ã,¿ãf<sup>3</sup>ãf‰ã,¢ãfãf<sup>3</sup>ã�®Cisco IOS XE SD-WANãfªãfªãf¼ã,<sup>1</sup>ã,¤ãf¡ãf¼ã, ã�¯ã€�ãf¦ãf‹ãf�ãf¼ã,µãf«Cisco IOS XEã,½ãf•ãf^ã,¦ã,§ã,¢ãfªãfªãf¼ã,<sup>1</sup>ã�¨ã�¯å^¥ã�®ã,,ã�®ã�§ã�™ã€,SD-WAN機èf½ã,»ãffãf^ã�¯ã€�IOS XEã,½ãf•ãf^ã,¦ã,§ã,¢ãfªãfªãf¼ã,117.2.1r以é™�ã�®ãf¦ãf‹ãf�ãf¼ã,µãf«Cisco IOS XEã,½ãf•ãf^ã,¦ã,§ã,¢ãfªãfªãf¼ã,<sup>1</sup>ã�«æœ€å^�ã�«çµ±å�^ã�•ã,Œã�¾ã�—ã�Ÿã€,è©<sup>3</sup>ç′°ã�«ã∢  $SD-WAN\aa...$  ¥é–€ã, ¬ã,¤ã f‰ã  $\bigcirc \aa \otimes \aa \in \mathbb{C}$ isco IOS <u>XEãfªãfªãf¼ã,117.2.1r以é™�ã�®ã,¤ãf<sup>3</sup>ã,<sup>1</sup>ãf^ãf¼ãf«ã�¨ã,¢ãffãf—ã,°ãf¬ãf¼ãf‰ã€�ã�®ç« ã,′å</u>

### ãftãf�ã,¤ã,<sup>1</sup>è d®šã�®ç¢°èª�

ãf‡ãf�ã,¤ã,<sup>1</sup>ã�«è"†å¼±æ€§ã�Œå~在ã�™ã,‹è¨å®šã�Œã�,ã,‹ã�‹ã�©ã�†ã�‹ã,′確èª�ã�™

#### AAAè¨å®šã�®ç¢°èª�

ãf‡ãf�ã,¤ã,<sup>1</sup>ã�§AAAèª�証ã�Œè¨å®šã�•ã,Œã�¦ã�"ã,‹ã�‹ã�©ã�†ã�‹ã,′確èª�ã�™ã,‹ã€ running-config | include aaa authentication

loginã,<sup>3</sup>ãfžãf<sup>3</sup>ãf‰ã,'癰行ã�—ã�¾ã�™ã€,次ã�«ä¾‹ã,'礰ã�—ã�¾ã�™ã€,

 $<\#root$ 

Router#

show running-config | include aaa authentication login

aaa authentication login default local group example Router#

#### NETCONF�ã,^ã�<sup>3</sup>RESTCONFè¨å®šã�®ç¢ºèª�

ãf‡ãf�ã,¤ã,<sup>1</sup>ã�§NETCONFã�¾ã�Ÿã�¯RESTCONFã�Œè¨å®šã�∙ã,Œã�¦ã�"ã,‹ã�‹ã�©ã�†ã running-config | include netconf|restconf $\tilde{a}$ ,  $\tilde{a}$ fž $\tilde{a}$ f $\tilde{a}$ f $\tilde{a}$ f $\tilde{b}$ o $\tilde{a}$ ,  $\tilde{a}$ l $\tilde{b}$ z $\tilde{c}$ ,  $\tilde{a}$  $\tilde{b}$  $\tilde{c}$ ,  $\tilde{a}$  $\tilde{c}$ ,  $\tilde{a}$  $\tilde{c}$ ,  $\tilde{a}$  $\tilde{c}$ ,  $\tilde{a$ 

#### Router#

show running-config | include netconf | restconf

netconf-yang restconf Router#

#### ã.¤ãf�ãf¼ãf-ãf«ãf'ã,<sup>1</sup>ãf¯ãf¼ãf‰ã�®è¨å®šã�®c¢°èª�

enable secret�å~在ã�—ã�ªã�"状æ...<ã�§enable password�ãf‡ãf�ã,¤ã,<sup>1</sup>ã�«è¨å®šã�•ã,Œã�¦ã�"ã,‹ã�‹ã�©ã�†ã�‹ã,′確èª�ã�™ã,‹ã�«ã• running-config | include enable password|secretã,<sup>3</sup>ãfžãf<sup>3</sup>ãf‰ã,'癰行ã�—ã�¾ã�™ã€,次ã�«ä¾‹ã,'礰ã�—ã�¾ã�™ã€,

 $<\#root$ 

Router#

show running-config | include enable password | secret

enable password 7 00010B07094B0703 Router#

æ<sup>3</sup> :enable secretã�Œä½¿ç″¨ã�•ã,Œã�¦ã�<sub>"</sub>ã�¦ã€�enable 

#### è,,†å¼±æ€§ã,'å�«ã,"ã�§ã�"ã�ªã�"ã�"ã�¨ã�Œç¢ºèª�ã�•ã,Œã�Ÿè£½å"�

��ã,¢ãf‰ãf�ã,¤ã,¶ãfªã�®<u>è.,†å¼±æ€§ã�®ã�,ã,‹è£½å"�ã,»ã,¯ã,•ãf§ãfªã�«è¨~載ã�•ã</u>

 $\tilde{a}, \tilde{a},$ 1 $\tilde{a},$ 3 $\tilde{a}$  $\tilde{\blacklozenge}$ Tā $\epsilon$  $\tilde{\blacklozenge}$ w $\tilde{a}$ ) $\tilde{\blacklozenge}$   $\epsilon$ s $\tilde{\blacklozenge}$   $\epsilon$   $\tilde{\blacklozenge}$ za  $\tilde{\blacklozenge}$  and  $\epsilon$   $\tilde{\varlozenge}$  and  $\epsilon$   $\tilde{\varlozenge}$  and  $\epsilon$   $\tilde{\varlozenge}$  and  $\epsilon$   $\tilde{\varlozenge}$  and  $\epsilon$ 

- IOS  $\tilde{a}$ ,  $\frac{1}{2}$  $\tilde{a}f$  $\tilde{a}f$  $\tilde{a}$ ,  $\tilde{a}$ ,  $\tilde{a}$ ,  $\tilde{g}$ ,  $\varphi$
- IOS XR  $\tilde{a}$ , ½ $\tilde{a}$  f• $\tilde{a}$  f^ $\tilde{a}$ ,  $\tilde{a}$ ,  $\tilde{a}$ ,  $\tilde{a}$ ,  $\tilde{c}$
- Meraki è£1/2å" $\bullet$
- NX-OS  $\tilde{a}$ , ½ $\tilde{a}f$ • $\tilde{a}f$  $\tilde{a}$ ,  $\tilde{a}$ ,  $\tilde{a}$ ,  $\tilde{a}$ ,  $\tilde{a}$

## å>žé�¿ç-

��è"†å¼±æ€§ã�«å¯¾å‡¦ã�™ã,‹å›žé�¿ç-ã�Œã�,ã,Šã�¾ã�™ã€,ã,¤ãƒ�ーãƒ-ルãƒ′ 

�����è"†å¼±æ€§ã�«å¯¾å‡¦ã�™ã,‹ç∙©å′Œç-ã,,ã�,ã,Šã�¾ã�™ã€,ã�"ã�®è

��回é�¿ç-ã�¨ç∙©å′Œç-ã�¯ãf†ã,<sup>1</sup>ãf^ç′°å¢fã�§å°Žå…¥ã�•ã,Œã€�æ^�功ã,′å�Žã,�ã�Ÿã

## ä¿®æ£æ¸^ã�¿ã,½ãƒ•ãƒ^ã,¦ã,§ã,¢

ã, ã, <sup>1</sup>ã, <sup>3</sup>ã� a� "ã�®ã, ¢ãf‰ãf�ã,¤ã,¶ãfªã�«è¨~載ã�•ã,Œã�Ÿè"†å¼±æ€§ã�«å¯¾å‡¦ã�™ã,‹ç"¡ ãf�ãf¼ã, ãf§ãfªã�¨ãf•ã,£ãf¼ãf�ãf£

ã,»ãffãf^ã�«å¯¾ã�—ã�¦ã�®ã�¿ã�¨ã�ªã,Šã�¾ã�™ã€,ã��ã�®ã,^ã�†ã�ªã,½ãf•ãf^ã,¦ã,§ã, https://www.cisco.com/c/en/us/products/end-user-license-agreement.html

����客æ§~ã�Œã,½ãƒ•ãƒ^ã,¦ã,§ã,¢ã,′ダã,¦ãƒªãƒãƒ¼ãƒ‰ã�§ã��ã,‹ã�®ã�¯ã€�ã, ã,¢ãffãf—ã,°ãf¬ãf¼ãf‰ã�§ã�™ã€,ç"¡å"Ÿã�®ã,»ã,ãf¥ãfªãf†ã,£ã,½ãf•ãf^ã,¦ã,§ã,¢

ã,¢ãffãf—ãf‡ãf¼ãf^ã�«ã,^ã�£ã�¦ã€�ã�Šå®¢æ§~ã�«æ-°ã�—ã�"ã,½ãf•ãf^ã,¦ã,§ã,¢

ãf©ã,¤ã,»ãfªã,1ã€�追åŠ ã,½ãf•ãf^ã,¦ã,§ã,¢ ãf•ã,£ãf¼ãf�ãf£

ã,»ãffãf^ã€�ã�¾ã�Ÿã�¯ãf¡ã, ãf£ãf¼ ãfªãf"ã, ãf§ãf<sup>3</sup>

ã,¢ãffãf—ã,°ãf¬ãf¼ãf‰ã�«å¯¾ã�™ã,‹æ¨©é™�ã�Œä»~ä,Žã�•ã,Œã,‹ã�"ã�¨ã�¯ã�,ã,Šã�¾ã�

ã,½ãf•ãf^ã,¦ã,§ã,¢ã�®ã,¢ãffãf—ã,°ãf¬ãf¼ãf‰ã,'検討ã�™ã,<éš›ã�«ã�¯ã€�<u>ã,∙ã,<sup>ı</sup>ã,</u>3 <u>ã,»ã,ãf¥ãfªãf†ã,£ã,¢ãf‰ãf◆ã,¤ã,¶ãfª</u>

ãfšãf¼ã,ã�§å...¥æ‰‹ã�§ã��ã,‹ã,·ã,<sup>1</sup>ã,<sup>3</sup>製å"�ã�®ã,¢ãf‰ãf�ã,¤ã,¶ãfªã,′定期çš"ã�«å�,ç ã,½ãfªãf¥ãf¼ã,∙ãf§ãf<sup>3</sup>ä,€å¼�ã,′確èª�ã�—ã�¦ã��ã� ã�∙ã�"ã€,

��ã,Œã�®å ´å�^ã,,ã€�ã,¢ãffãf—ã,°ãf¬ãf¼ãf‰ã�™ã,‹ãf‡ãf�ã,¤ã,<sup>1</sup>ã�«å��å^†ã�ªãf¡ãf¢ã **Technical Assistance** 

Centerï¼^TAC)ã,,ã�—ã��ã�¯å¥'ç´"ã�—ã�¦ã�"ã,<メãfªãf†ãfŠãfªã,'ãf—ãfãf�ã,¤ãf€ãf¼ã�<

## ã, p̃f¼ãf"ã, <sup>1</sup>契ç´,,ã, 'ã�"å^©ç"¨ã�§ã�ªã�,,ã�Šå®¢æ§~

ã, ã, <sup>1</sup>ã, <sup>3</sup>ã�<ã,‰ç>´æŽ¥è<sup>3</sup>¼å...¥ã�—ã�Ÿã�Œã, ∙ã, <sup>1</sup>ã, <sup>3</sup>ã�®ã,µãƒ¼ãƒ"ã, <sup>1</sup>契ç´"ã,′ã�"å^©ç″¨ã�"ã�Ÿã� cisco-worldwide-

<u>contacts.htmli¼‰ã�«é€£çµjã�—ã�¦ã,¢ãffãf—ã,°ãf¬ãf¼ãf‰ã,'å...¥æ‰‹ã�—ã�¦ã��ã� ã�∙ã�,</u>

ç,,¡å,,Ÿã,¢ãffãf—ã,°ãf¬ãf¼ãf‰ã�®å¯¾è±¡è£½å"�ã�§ã�,ã,‹ã�"ã�¨ã,′証æ~Žã�—ã�¦ã�"ã�Ÿã• URL ã,′ã�″ç″¨æ"�ã��ã� ã�•ã�"ã€,

#### Cisco IOS  $\tilde{a}$  $\tilde{\boldsymbol{\Theta}}$ Šã, $\tilde{a}$  $\tilde{\boldsymbol{\Theta}}^3$  IOS XE  $\tilde{a}$ , $\frac{1}{2}$ ā $\tilde{a}$ , $\tilde{a}$ , $\tilde{a}$ , $\tilde{a}$ , $\tilde{a}$ , $\tilde{c}$

Cisco IOS ã,½ãf•ãf^ã,¦ã,§ã,¢ã�Šã,^ã�<sup>3</sup> IOS XE

ã,½ãf•ãf^ã,¦ã,§ã,¢ã�®è"†å¼±æ€§ã�«ã,^ã,<ä¾µå®<sup>з</sup>ã�®å�¯èf½æ€§ã,′å^¤æ–ã�§ã��ã,<ã,^ã�†ã€ **Cisco Software Checker** 

<u>ã,'æ��ä¾›ã�—ã�¦ã�"ã�¾ã�™ã€,ã�"ã�®ãƒ"ールã�«ã,^ã,Šã€�ç‰<sup>1</sup>定ã�®ã,½ãƒ•ãƒ^ã,¦ã,</u> ã,»ã,ãf¥ãfªãftã,£

ã,¢ãf‰ãf�ã,¤ã,¶ãfªã€�ã�Šã,^ã�<sup>3</sup>å�"ã,¢ãf‰ãf�ã,¤ã,¶ãfªã�§èª¬æ~Žã�•ã,Œã�¦ã�"ã,<è"†å¼± <mark>Fixed�)ã,′ç‰<sup>1</sup>定ã�§ã��ã�¾ã�™ã€,</mark>ã�¾ã�Ÿè©<sup>2</sup>当ã�™ã,‹å ´å�^ã€�ã��ã�®ãfªãfª First Fixed�)ã,′ç‰<sup>1</sup>定ã�§ã��ã�¾ã�™ã€,

�客æ§~ã�¬ã€�Cisco Software Checker

ã,'使?```ã�—ã�¦æ¬jã�®æ–<sup>1</sup>檕ã�§ã,¢ãf‰ãf�ã,¤ã,¶ãfªã,′検ç´¢ã�§ã��ã�¾ã�™ã€,

- $a, \frac{1}{2}a$ f• $a$ f^ $a, \frac{1}{2}a, \frac{1}{2}a$
- $\zeta\%01\aa$ ®šã $\bigcirc\bullet$ ®ã $f^a$ ã $f^a$ ã $f^y$ ã $q^1$ ã $\bigcirc\bullet$ ®ã $f^a$ ã $q^1$ ã $f^c$ ã $q^2$ ã $\bullet$ «ã $f$ €.txt ãf•ã,¡ã,¤ãf«ã,'ã,¢ãffãf—ãfãf¼ãf‰ã�™ã,‹
- show version  $\tilde{a}$ ,  $3\tilde{a}$   $f\tilde{z}$  $\tilde{a}$   $f\tilde{z}$  $\tilde{a}$   $f\tilde{z}$  $\tilde{w}$  $\tilde{w}$  $\tilde{a}$  $\tilde{z}$  $\tilde{z}$  $\tilde{z}$ ,  $\tilde{z}$ ,  $\tilde{z}$ ,  $\tilde{z}$ ,  $\tilde{z}$ ,  $\tilde{z}$   $\tilde{z}$ ,  $\tilde{z}$   $\tilde{w}$   $\tilde{z}$ ,  $\tilde$

検ç´¢ã,`é–<å§<ã�—ã�Ÿå¾Œã�§ã€�ã�™ã�<sup>1</sup>ã�¦ã�®ã,∙ã,<sup>1</sup>ã,<sup>3</sup> ã,»ã,ãf¥ãfªãftã,£ ã,¢ãf‰ãf�ã,¤ã,¶ãfªã€�ç‰ $^1$ 定ã�®ã,¢ãf‰ãf�ã,¤ã,¶ãfªã€�ã�¾ã�Ÿã�¯æœ€æ–°ã�®å…¬é–‹i

���次ã�®å½¢å¼�ã,′使ç″¨ã�—ã�¦ã€�Cisco IOS ã�¾ã�Ÿã�¯ IOS XE ã, ½ã f•ã f^ã, ¦ã, §ã, ¢ã fªã fªã f¼ã, <sup>1</sup>ï¼ î 15.1(4) M2 ã,,, 3.13.8S

��)ã,′å...¥åŠ›ã�™ã,‹ã�"ã�¨ã�§ã€�ã��ã�®ãfªãfªãf¼ã,<sup>1</sup>ã�Œã,·ã,<sup>1</sup>ã,<sup>3</sup> ã,»ã,ュリテã,£

ã,¢ãf‰ãf�ã,¤ã,¶ãfªã�®å½±éŸ¿ã,′å�—ã�'ã�¦ã�"ã,‹ã�‹ã�©ã�†ã�‹ã,′å^¤æ-ã�§ã��ã�¾ã�

Check

ãf‡ãf•ã,©ãf«ãf^ã�§ã�¯ã€�Cisco Software Checker ã�®cµ�æžœã�«ã�¯ã€�Security Impact Ratingï¼^SIR)ã�Œã€Œé‡�大ã€�ã�¾ã�Ÿã�¯ã€Œé«~ã€�ã�®è"†å¼±æ€§ã�ã�'ã�Œå�« SIR è"t弱性ã�®çµ�æžœã,'å�«ã,�ã,‹ã�«ã�¯ã€�Cisco.com ã�«ã�,ã,‹ Cisco Software Checker ã,'使ç″¨ã�—ã�¦ã€�検ç´¢ã,'ã,«ã,<sup>1</sup>ã,¿ãfžã,¤ã,°ã�™ã,‹ã�¨ã��ã�« [影響ã�®è©•価ï¼^Impact Rating)] �ä cã�«ã�,ã,<ãf‰ãfãffãf—ãf€ã,¦ãfªã,ªãfªã,ªãf^ã�® [ä é–"ï¼^Medium)] ãf�ã,§ãffã,¯ãfœãffã,¯ã,ªã,ªãfªã�«ã�—ã�¾ã�™ã€,

## ӓ<sub>、</sub>�æ£å^©ç"¨äº‹ä¾‹ã�¨å…¬å¼�発表

**Cisco Product Security Incident Response** 

Teamï¼^PSIRTi¼‰ã�¯ã€�本ã,¢ãf‰ãƒ�ã,¤ã,¶ãfªã�«è¨~載ã�•ã,Œã�¦ã�"ã,<è"†å¼±æ€§ã�

## $\hat{a}^{\dagger 0}$ å...

 $\tilde{a}$  $\hat{\bullet}$ "ã $\hat{\bullet}$ ®è"†å¼±æ€§ã $\hat{\bullet}$  Cisco TAC ã,µãf�ãf¼ãf^ã,±ãf¼ã,<sup>1</sup>ã�®è§£æ±°ä¸ã�«ç™°è¦‹ã�•ã,Œã�¾ã�—ã�Ÿã€,

## **URL**

https://sec.cloudapps.cisco.com/security/center/content/CiscoSecurityAdvisory/cisco-sa-aaa-Yx47ZT8Q

## æ"'iè",å±¥æ

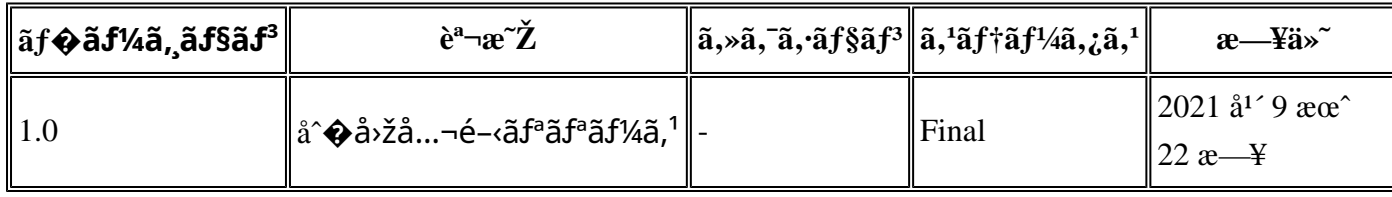

## å^©ç'''è¦�ç',

本ã,¢ãf‰ãf�ã,¤ã,¶ãfªã�¯ç"jä¿�証ã�®ã"ã�®ã�¨ã�—ã�¦ã�″æ��ä¾>ã�—ã�¦ã�Šã,Šã€ 本ã,¢ãf‰ãf�ã,¤ã,¶ãfªã�®æf…å ±ã�Šã,^ã�<sup>з</sup>ãfªãf<sup>3</sup>ã,¯ã�®ä½¿ç″¨ã�«é–¢ã�™ã,‹è<sup>2</sup>¬ä»»ã�®ä,€ ���ã,·ã,<sup>1</sup>ã,<sup>3</sup>ã�¯æœ¬ãf‰ã,ãf¥ãf¡ãf<sup>3</sup>ãf^ã�®å†...å®<sup>1</sup>ã,′ä°^å'Šã�ªã�—ã�«å¤‰æ›´ã�—ã€  $x\alpha$ -ã, $\varphi$ ãf‰ãf�ã,¤ã,¶ãfªã�®è¨~è¿°åt…å®<sup>1</sup>ã�«é-¢ã�—ã�¦æf…å±é…�ä¿jã�®URL

ã,'çœ�ç•¥ã�—ã€�å�~ç<¬ã�®è»¢è¼‰ã,"æ"�訪ã,'æ-½ã�—ã�Ÿå ´å�^ã€�当社ã�Œç®¡ç� ��ãf‰ã,ãf¥ãf¡ãf°ãf^ã�®æf…å ±ã�¯ã€�ã,∙ã,<sup>1</sup>ã,<sup>3</sup>製å"�ã�®ã,¨ãf<sup>3</sup>ãf‰ãf¦ãf¼ã,¶ã,′対象å 翻訳について

シスコは世界中のユーザにそれぞれの言語でサポート コンテンツを提供するために、機械と人に よる翻訳を組み合わせて、本ドキュメントを翻訳しています。ただし、最高度の機械翻訳であっ ても、専門家による翻訳のような正確性は確保されません。シスコは、これら翻訳の正確性につ いて法的責任を負いません。原典である英語版(リンクからアクセス可能)もあわせて参照する ことを推奨します。